# **МОДЕЛИРОВАНИЕ СОВРЕМЕННОГО УРОКА МАТЕМАТИКИ С ИСПОЛЬЗОВАНИЕМ ТЕХНИК ВИЗУАЛИЗАЦИИ КАК ОДНОГО ИЗ СРЕДСТВ РЕАЛИЗАЦИИ ВОСПИТАТЕЛЬНОГО ПОТЕНЦИАЛА УРОКА**

#### *Туровец Татьяна Сергеевна*,

*учитель математик, ГУО «Средняя школа №9 г.Мозыря» (г. Мозырь, Республика Беларусь)*

Реализация воспитательного потенциала урока через организацию визуализации является ведущим направлением в реализации воспитательных задач. Современный учащийся готов воспринимать наглядную информацию, готов ее понимать и запоминать, учитель может помочь ему реализовать это с помощью визуализации как на уроке, так и во внеурочной деятельности.

**Ключевые слова.** Сервисы web 2.0, google-формы, сайт, воспитание, урок.

Моделирование современного урока – это трудоемкий и многогранный процесс, в котором учитель проявляя свои творческие способности способен охватить все важные аспекты образовательного процесса, включая и визуализацию.

Визуализация в образовательном процессе современной школы – это один из важных моментов современного математического образования. Визуализация не теряет своей актуальности с 1957 года, ежегодно только набирая обороты в своем использовании. Пьер Ван Хиель впервые представил модель обучения геометрии с опорой на развитие визуального мышления учащихся. С развитием современного общества актуальность данной темы не теряется. Применение разнообразных средств визуализации, интерактивной визуализации позволяет активировать учащихся, сконцентрировать их внимание, что способствует более прочному усвоению учебного материала.

Точность математической науки, перенасыщенность понятиями, определениями, теоремами и их доказательствами определяет характер средств визуализации и особенности их применения.

При моделировании современного урока с использованием техник визуализации, при реализации воспитательного потенциала урока я использую сервисы web 2.0:

**1.** Jigsaw Planet позволяет создать пазл (головоломку) на основе любого изображения, в том числе и загруженного с ПК. Учитель может не просто продемонстрировать яркую фотографию, но и с помощью данного ресурса превратить это в увлекательную игру.

**2.** Padlet и Lino дают возможность создать виртуальную доску объявлений, на ней можно размещать аудио- и видеофайлы, тексты и изображения. Особенность таких виртуальных досок в том, что любой желающий может прикрепить свой материал к уже имеющемуся материалу на доске.

**3.** Ресурс Photo Peach позволяет создать анимированное и озвученное слайд шоу из фотографий. Такой вид сервисов Web 2.0 подходит для размещения фотоотчета о проведенном мероприятии, а анимированная составляющая сделает этот отчет ярким и запоминающимся.

**4.** При помощи готовых шаблонов Learning Apps классный руководитель может создать онлайн-игру для внеклассного мероприятия: кроссворд, пазл, игру «Виселица», игры «Найди на карте», игры на соотнесение и распределение предметов (или слов). Онлайн-игры сделают мероприятие запоминающимся и необычным.

Использую я данные ресурсы при реализации задач гражданскопатриотического воспитания учащихся, при реализации задач нравственного воспитания и развития качеств личности на уроках математики.

Следует отметить, что достаточно рассмотреть хотя бы одну задачу с использованием таких ресурсов для организации визуализации и мы добьемся прочного закрепления ее в памяти учащихся. Современный ученик привык получать информацию из гаджетов, а самое главное получать визуальную информацию. Практический опыт показывает, что информация, представленная в виде картинки, схемы, интеллект-карты воспринимается учащимися легче и быстрее запоминается.

Еще одним инструментом для реализации визуализации на уроках математики является личный сайт учителя [www.tgerasimenok.lepshy.by.](http://www.tgerasimenok.lepshy.by/)

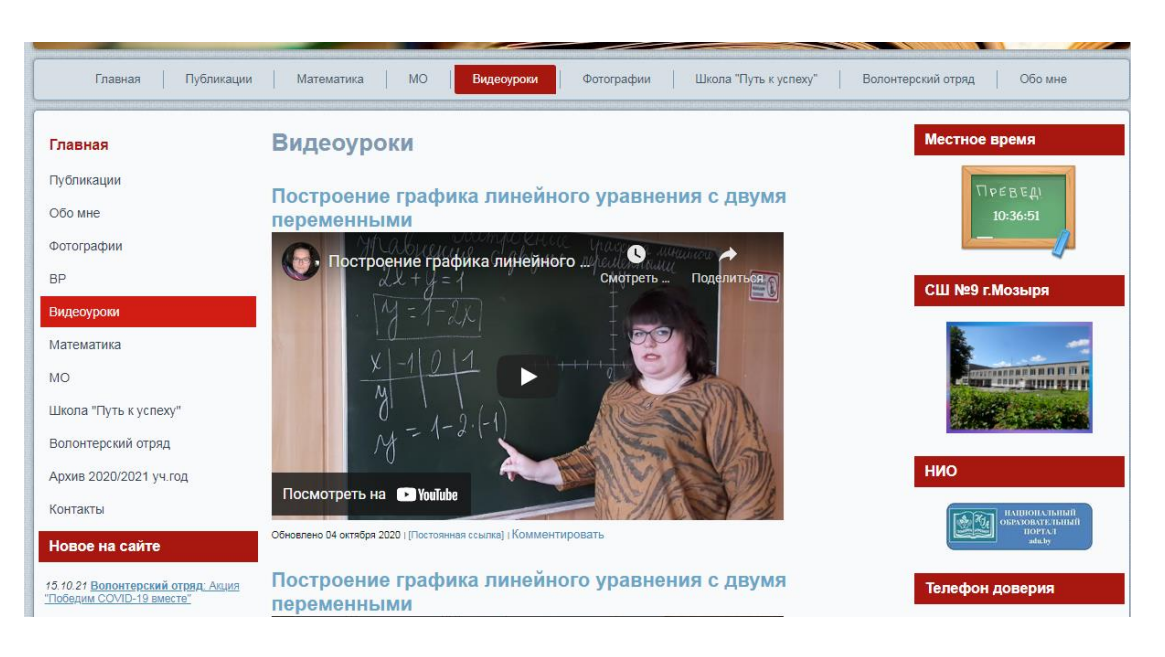

**Рисунок 1. Внешний вид сайта учителя. Вкладка «Видеоуроки»**

Создание коротких видеоматериалов позволяет помочь учащимся подготовить домашнее задание, не прибегая к помощи решебников, опираясь на разбор заданий, представленных в видеоуроках. Так же видеоуроки будут полезны тем учащимся, которые по каким-либо причинам пропустили учебное занятие.

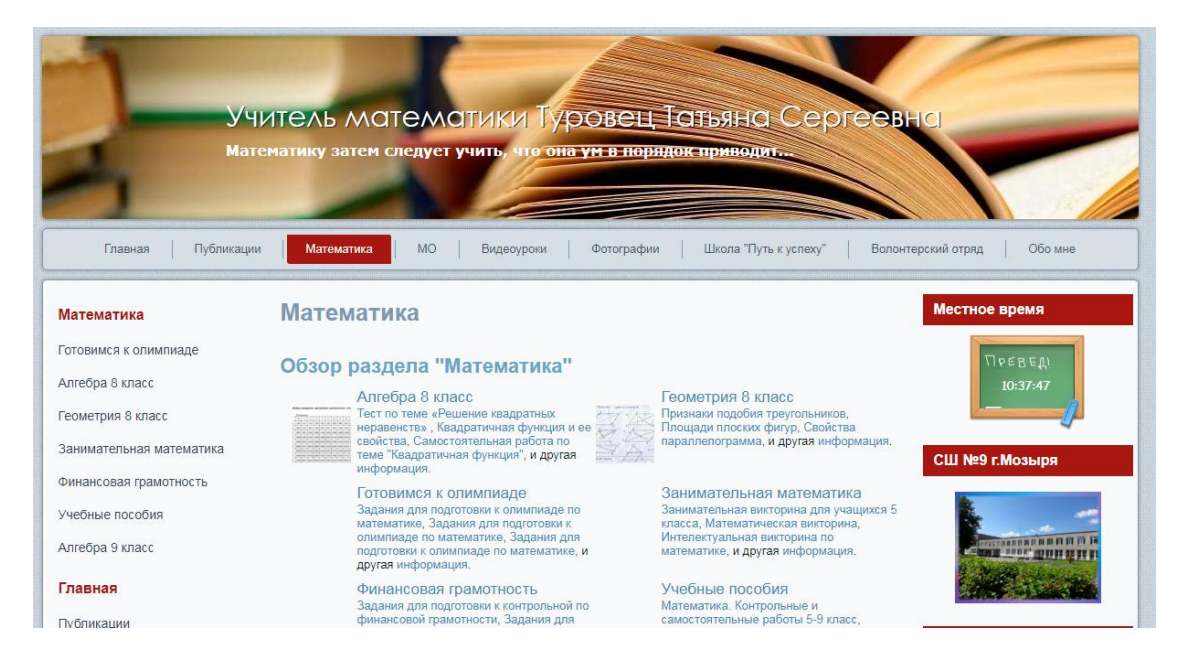

## **Рисунок 2. Внешний вид сайта учителя. Вкладка «Математика»**

Вкладка «Математика» на личном сайт учителя создана для хранения различного рода материалов по алгебре и геометрии 7-9 классов, здесь представлены схемы, таблица, презентации, позволяющие устранить пробелы в знаниях, изучить тему самостоятельно, либо обратиться за помощью к теоретическому материалу.

В современно развивающемся мире интерактивная визуализация является неотъемлемой частью образовательного процесса и личный сайт учителя является достойным помощником учителя в визуализации как на уроке, так и во внеурочной деятельности.

Еще одним способом визуализации на уроках математики и в каникулярное время является способ создания google-форм. С помощью них я практикую создание on-line квестов, которые учащиеся могут проходить как на уроке, в виде одного из этапов урока, так и получать виде задания на дом.

В каникулярное время в рамках работы Школы олимпийца «Путь к успеху» был организован on-line квест «Умные каникулы», в котором принимают участие более 50 учащихся 5-9 классов.

On-line квест был организован с помощью сервисов WEB 2.0 и мобильного приложения Viber. После регистрации учащимся предлагается пройти пять этапов квеста, представленных в виде тестовых вариантов, реализованных в Google формах, доступ к которым они получали по ссылке в группу в Viber. Квест включал в себя «Логический», «Математический», «Краеведческий», включающий задания гражданско-патриотической направленности, «Биологический» этапы и этап «Синквейн», на котором используя «облако слов» учащиеся составляли on-line синквейн по заданной тематике.

Важным условием для победы в квесте является прохождение всех этапов квеста. Если учащийся не прошел этап, то к следующему этапу квеста он не допускается. По результатам прохождения квеста учащиеся награждаются дипломами.

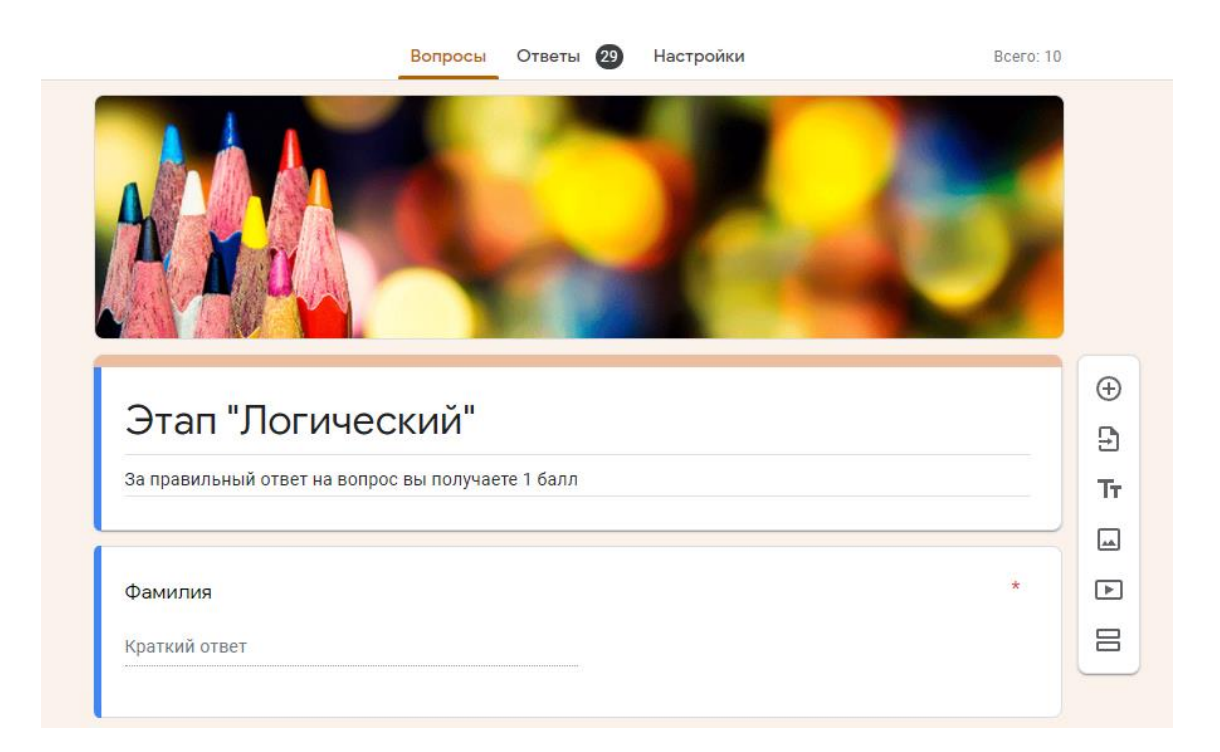

### **Рисунок 3. Внешний одного из этапов on-line квеста**

Данный вид работы является ярким примером создания интерактивной визуализации в рамках образовательного процесса и внеурочной деятельности.

Таким образом стоит отметить, что визуализация на уроках математики позволяет повысить интерес к предмету, решить многие воспитательные задачи на уроке математики и реализовать духовно-нравственное, гражданскопатриотическое, эстетическое воспитание на уроках математики.

### **MODELING OF A MODERN MATHEMATICS LESSON USING VISUALIZATION TECHNIQUES AS ONE OF THE MEANS OF REALIZING THE EDUCATIONAL POTENTIAL OF THE LESSON T.S. TUROVETS**

The realization of the educational potential of the lesson through the organization of visualization is the leading direction in the implementation of educational tasks. A modern student is ready to perceive visual information, is ready to understand and memorize it, a teacher can help him realize this with the help of visualization both in the classroom and in extracurricular activities.

**Keywords.** Web 2.0 services, google forms, website, education, lesson.